# **Write Resource**

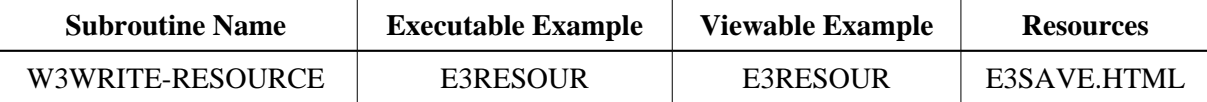

#### **Description**

Write a resource file to the given library and fill with a given dynamic variable. If no library is specified, use the current library.

## **Parameters**

```
1 W3LIBRARY (A8) BY VALUE OPTIONAL /* i /o : Natural Library
1 W3FILE (A) DYNAMIC BY VALUE /* i /m : File Name
1 W3DYN (A) DYNAMIC BY VALUE /* i /m : Read Resource
1 W3RESPONSE (I4) OPTIONAL /* o/o : Response ID
```
If the W3RESPONSE parameter is not specified, the Web Interface error processing is triggered if an error occurs.

If the W3RESPONSE parameter is specified, the parameter contains the Natural message number if an error occurred, or zero on success.

## **How To Invoke**

PERFORM W3WRITE-RESOURCE W3LIBRARY W3FILE W3DYN PERFORM W3WRITE-RESOURCE W3LIBRARY "Test.txt" W3DYN PERFORM W3WRITE-RESOURCE W3LIBRARY W3FILE W3DYN W3RESPONSE

#### **Restriction**

Load Resource is only available on Natural for Windows and UNIX supporting non-natural files/resources. Internally uses workfile 12.